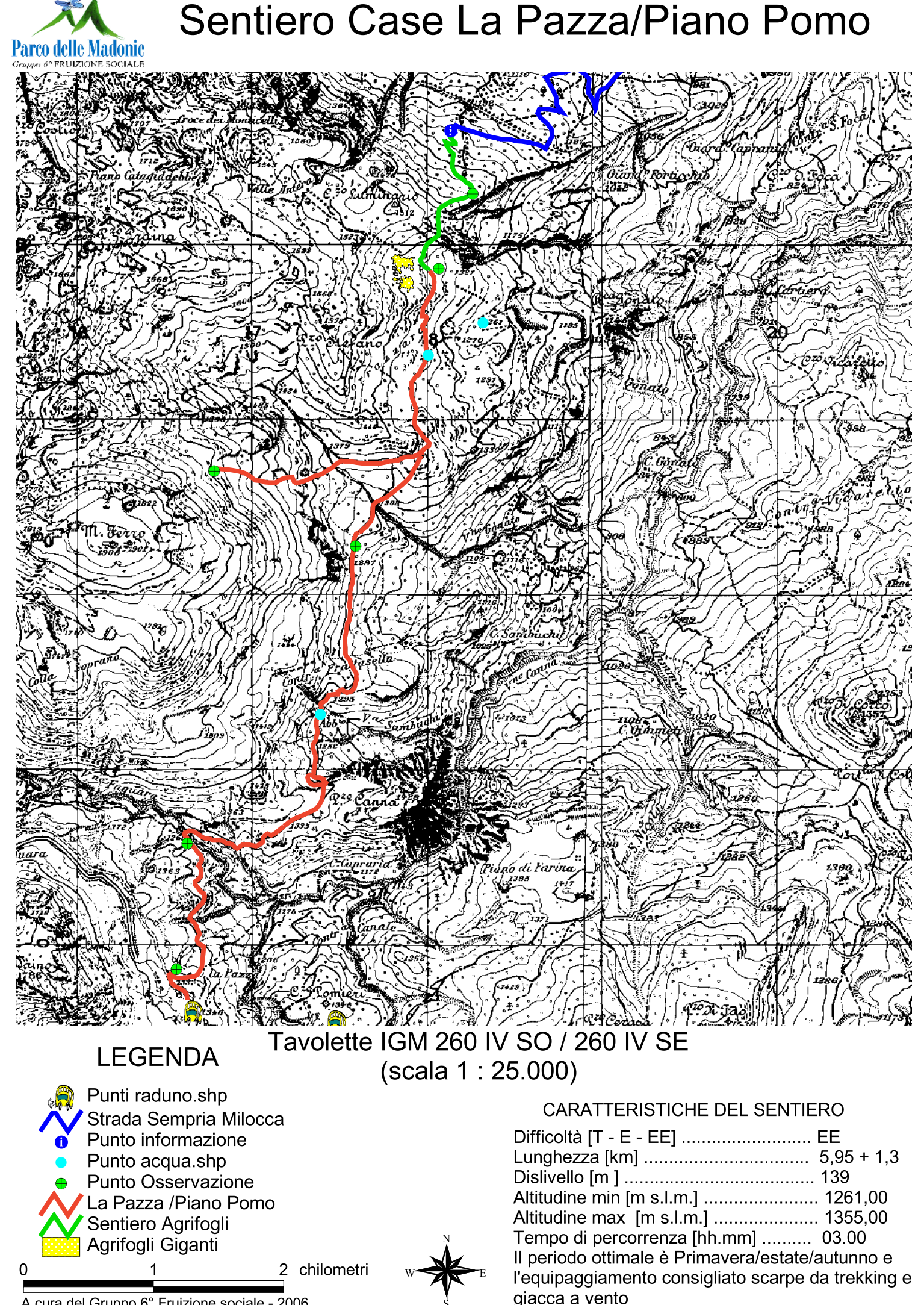

A cura del Gruppo 6° Fruizione sociale - 2006